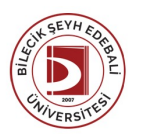

## BİLECİK ŞEYH EDEBALİ ÜNİVERSİTESİ

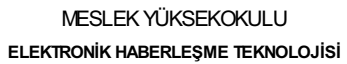

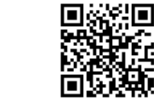

(2023-2024) DersBilgi Formu

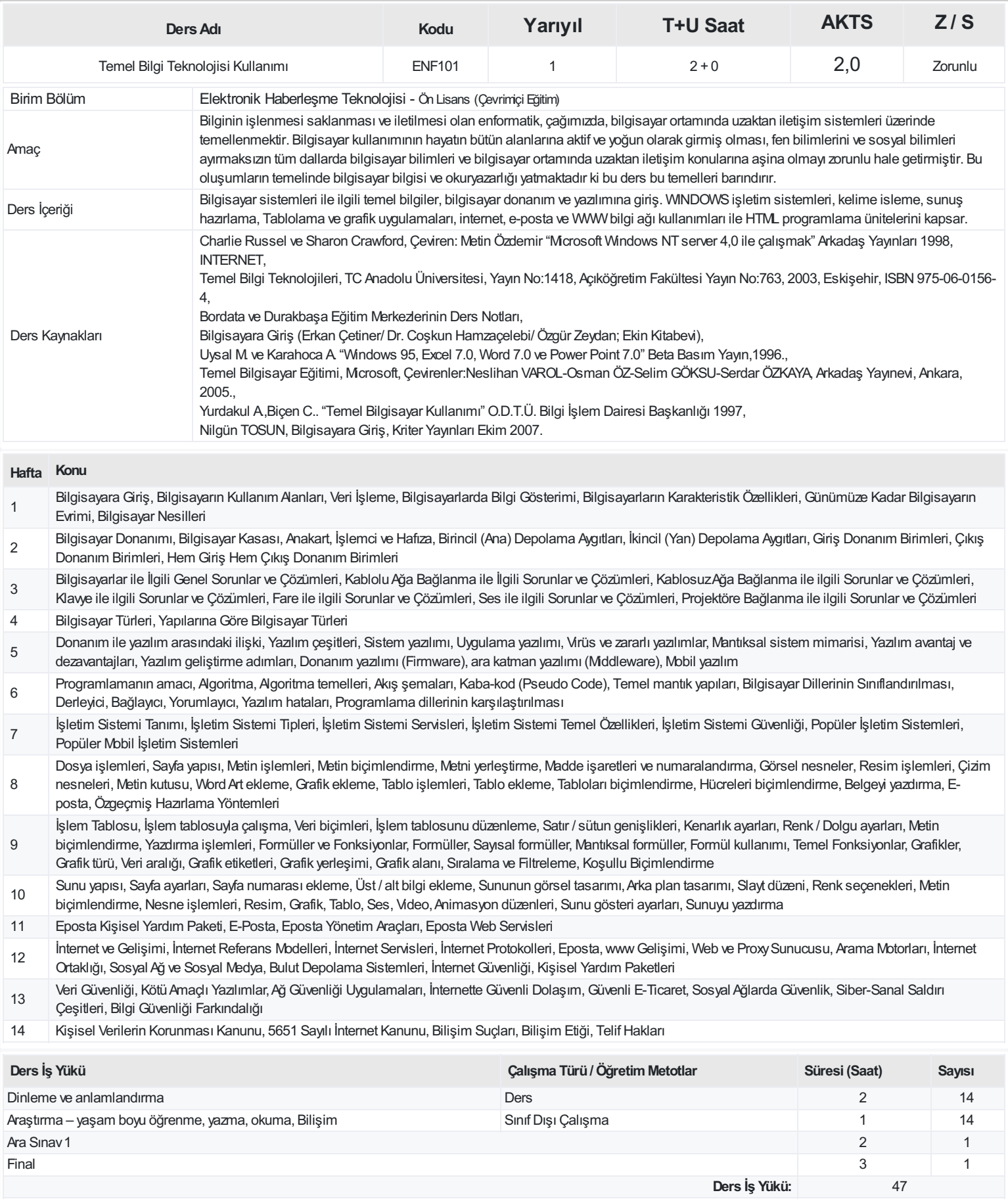

**AKTS(Ders İş Yükü / 25.5):** 1,84

## **ProgramÇıktıları**

- 1 Matematik, fen bilimleri ve kendi alanları ile ilgili konularda yeterli alt yapıya sahip olmak
- 2 Alanında edindiği temel düzeydeki bilgi ve becerileri kullanarak, verileri yorumlayabilme ve değerlendirebilme, sorunları tanımlayabilme, çözüm önerileri geliştirebilme becerisine sahip olmak.
- 3 Bilgisayar destekli çizim ve alanı ile ilgili simülasyon programları kullanarak tasarım yapma ve mesleki plan ve projelerin çizimlerini gerçekleştirme becerisi kazandırmak.
- 4 Alanının gerektirdiği temel düzeyde bilgisayar yazılım ve donanımlarını kullanabilme becerisine sahip olmak
- 5 Sanayi ve hizmet sektöründeki üretim süreçlerini izleyerek uygulama becerisine sahip olmak
- 6 Alanı ile ilgili uygulamalarda öngörülmeyen durumlarla karşılaştığında çözüm üretebilme, takımlarda sorumluluk alabilme veya bireysel çalışma yapabilme becerisi ile donatılmış olmak.
- 7 Yaşam boyu öğrenmenin gerekliliği bilinci; bilim ve teknolojideki gelişmeleri izleme ve kendini sürekli yenileme becerisi kazandırmak.
- 8 İş güvenliği, işçi sağlığı ve çevre koruma bilgisi ve bilincine sahip olmak.
- 9 Etkili iletişim kurma tekniklerine hâkim ve alanındaki yenilikleri takip edebilecek düzeyde bir yabancı dil bilgisine sahip olmak.
- 10 Tarihi değerlere saygılı,sosyal sorumluluk,evrensel,toplumsal ve mesleki etik bilincine sahip olmak.
- 11 Mesleki özgüven sahibi olabilmeli

## **DersÖğrenme Çıktısı - ProgramÇıktıları (1 -5 PuanAralığı)**

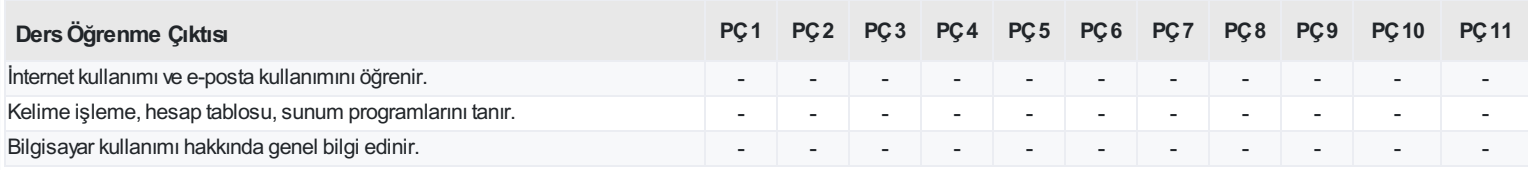

<https://ebs.bilecik.edu.tr/pdf/dersbilgigetir/388070>